TPPE74 Design and Development of Manufacturing Operations

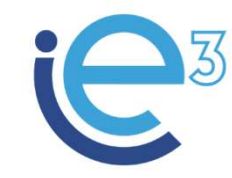

**Industrial Engineering and Management of European Higher Education** 

# Seminar 3

System Simulation<br>Fredrik Persson<br>2021<br>2021 System Simulation

Fredrik Persson

Co-funded by the Erasmus+ Programme of the European Union

The European Commission support for the production of this publication does not constitute endorsement of the contents which reflects the views only of the authors, and the Commission cannot be held responsible for any use which may be made of the information contained therein.

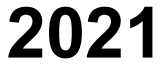

#### Content

- The Project Tasks
- The Manufacturing System
- Task B
- Simulating the system
- Example: ROP simulation #1
	- $-$  Q and  $\sim$  Q and  $\sim$  Q and  $\sim$  Q and  $\sim$  Q and  $\sim$  Q and  $\sim$  Q and  $\sim$  Q and  $\sim$  Q and  $\sim$  Q and  $\sim$  Q and  $\sim$  Q and  $\sim$  Q and  $\sim$  Q and  $\sim$  Q and  $\sim$  Q and  $\sim$  Q and  $\sim$  Q and  $\sim$  Q and  $\sim$  Q and  $\$
	- PLT
	- SS

## PicSim

- Production and Inventory Control Simulator (PicSim) **im**<br>
Production and Inventory Control Simulator (PicSim)<br>
imulation model<br>- 3 years of production<br>- 1 year "Warm-up"<br>- 2 years data collection<br>- ...takes apr. 0.1 second...
- Simulation model
	- 3 years of production
	- 1 year "Warm-up"
	- 2 years data collection
	-

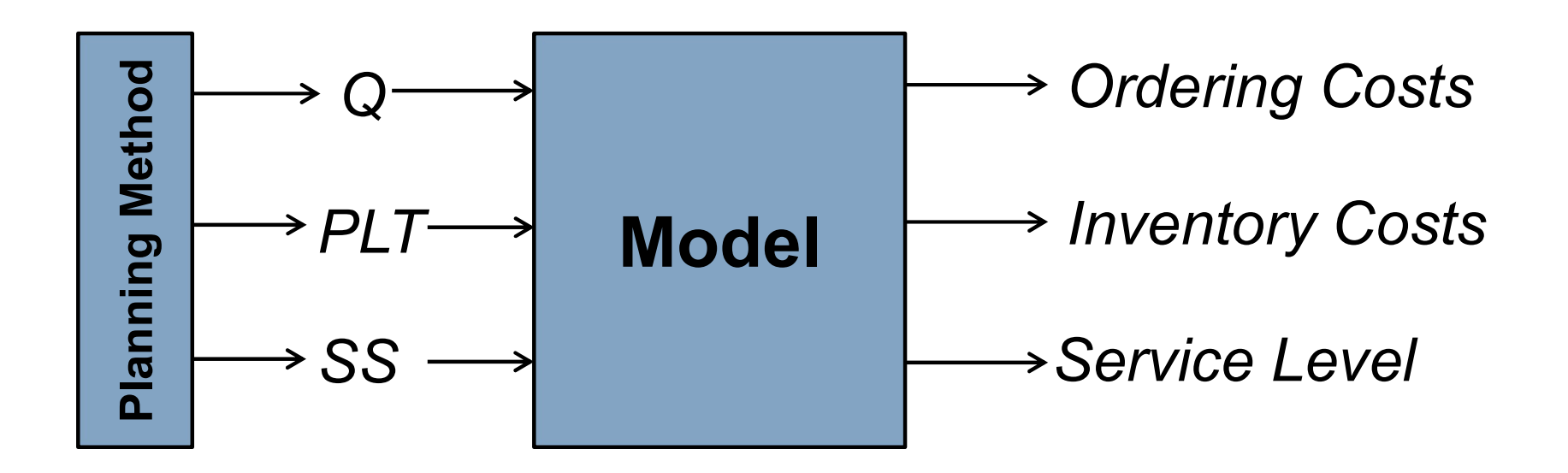

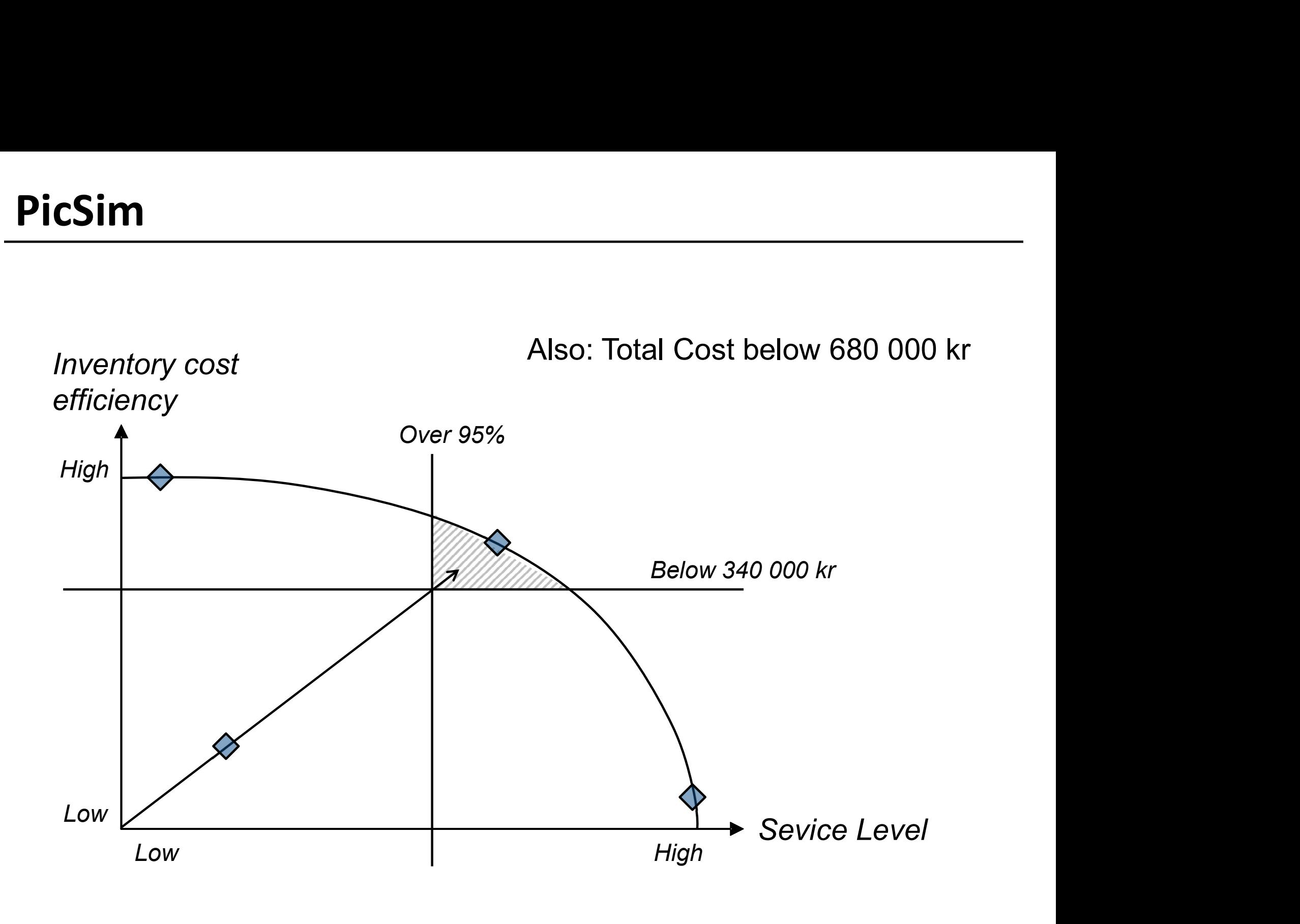

## Simulation Result for the Case Company

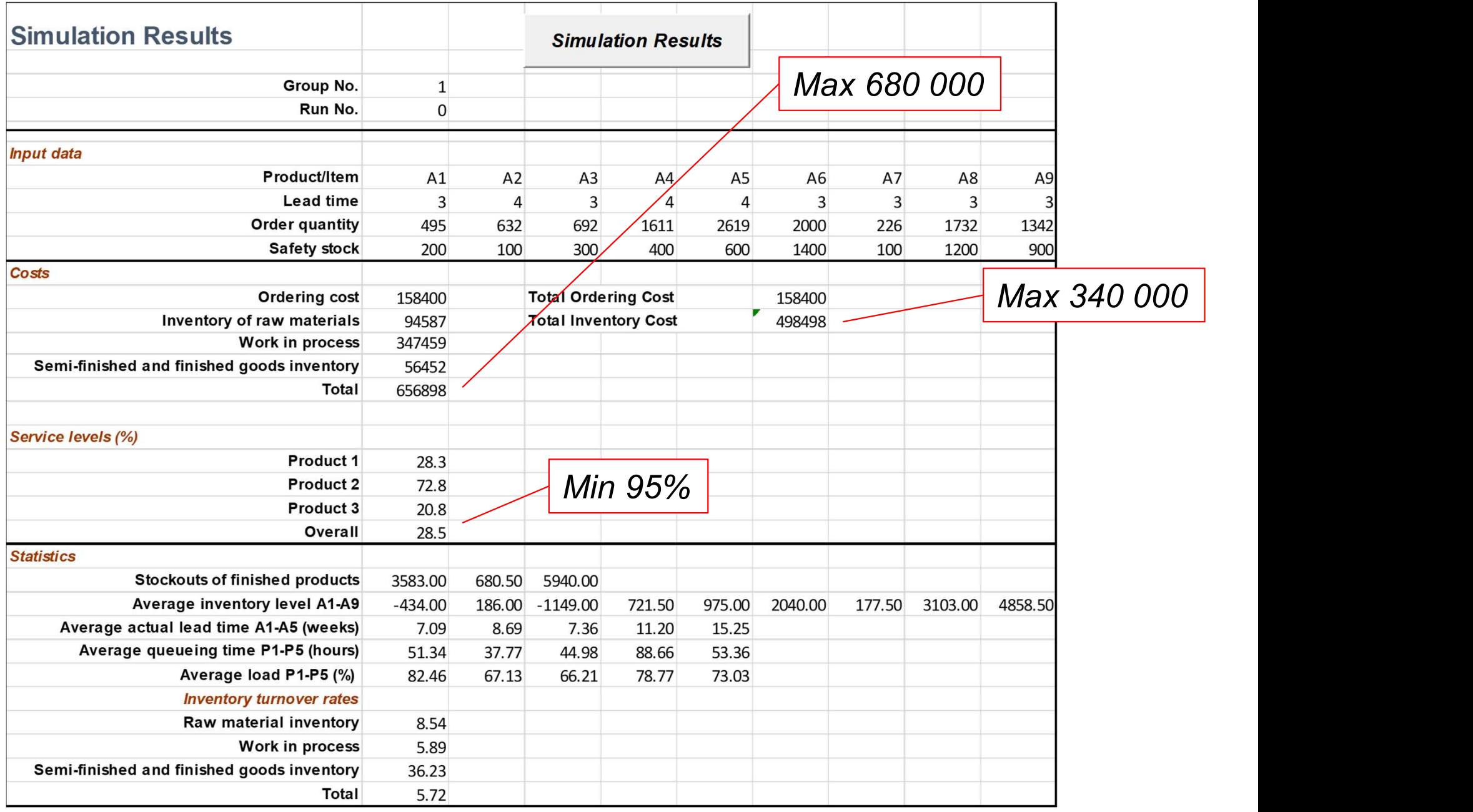

### Four Tasks in the Project

- Task A
	- Create graphs over nine different relationships.
	- Lisam Quiz to test conceptual shape.
- Task B
- Run 10 simulations (we run the model) with the target to reach: Inventory cost: 340 000 kr Service level: 95 % Total Cost: 680 000 kr Frace simulations over the different relationships.<br>
- Lisam Quiz to test conceptual shape.<br>
Task B<br>
- Run 10 simulations (we run the model) with the target to reach:<br>
Inventory cost: 340 000 kr<br>
- Service level: 95 %<br>
- T
	- Test all different planning methods
	-
- Task C
	- Carry out a setup time reduction and study the effects.
	- Run 3 simulations (we run the model) to study the effects.
- Task D
	- Formulate system specific guidelines and rules that apply to the design parameters.
	- Run 3 simulations (we run the model) to "optimize" the system.
	- Competition!

## Project Task

- Manufacturing System
	- 9 products, 3 end-products, 2 manufactured components and 4 purchased components
	- 5 planning groups (resources)
	- 5 planning methods, Reorder point, MRP, Cyclic planning, Cyclic planning with base period, and Lean Production

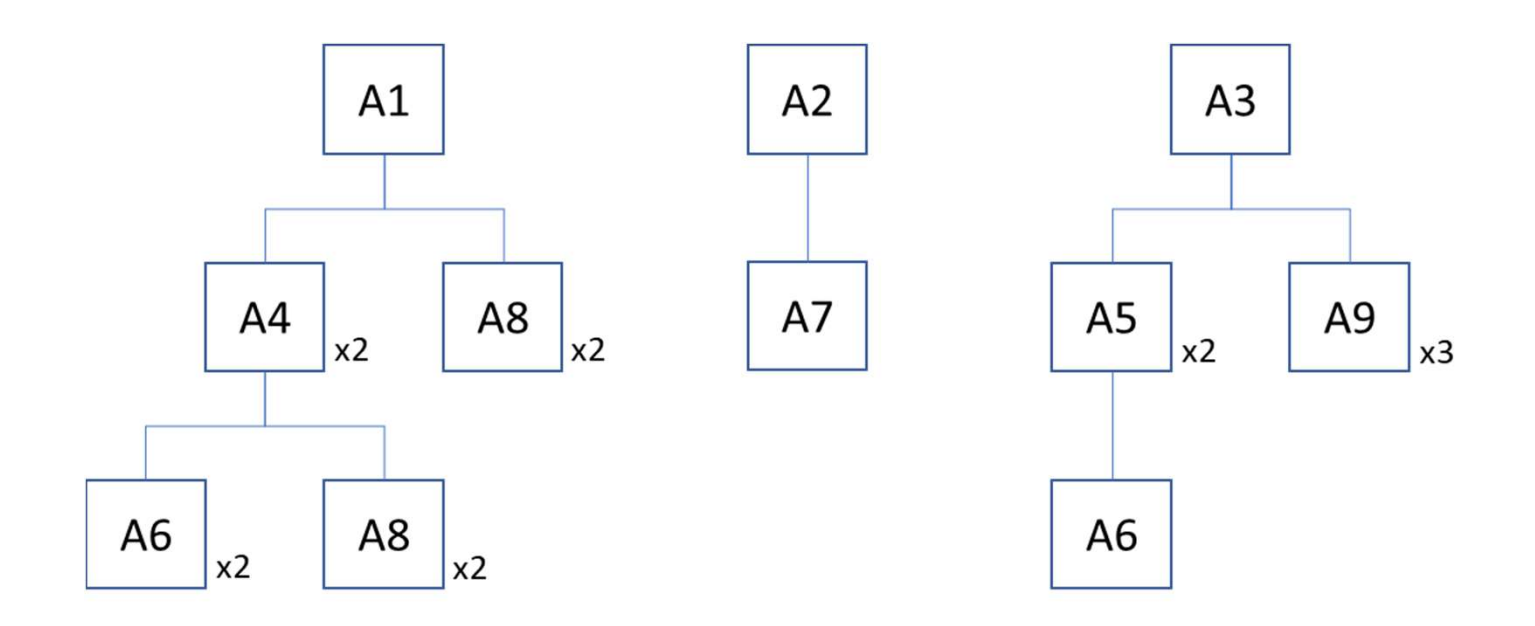

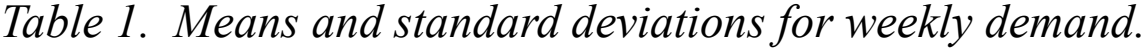

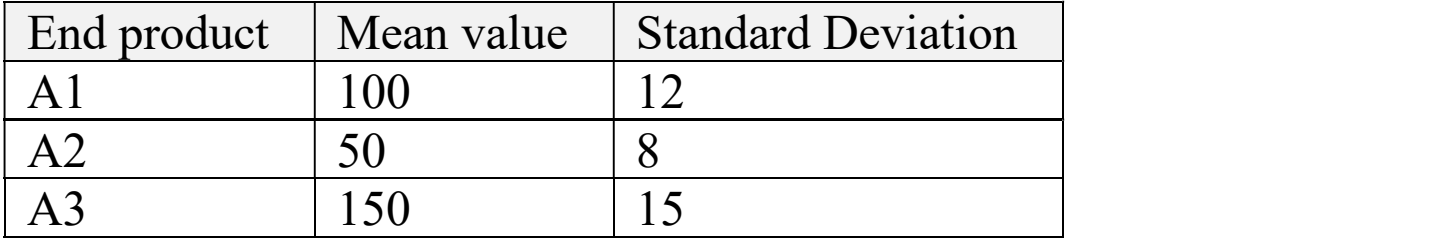

Table 2. Product values in SEK per unit.

| Products        | Value |  |
|-----------------|-------|--|
| A1              | 1060  |  |
| A2              | 500   |  |
| A <sub>3</sub>  | 940   |  |
| A <sub>4</sub>  | 370   |  |
| A <sub>5</sub>  | 210   |  |
| A <sub>6</sub>  | 70    |  |
| A7              | 390   |  |
| A8              | 80    |  |
| $\overline{A}9$ | 100   |  |

|                | Planning Group \ Product       | A1             | A2             | A3             | A4   | A5   |
|----------------|--------------------------------|----------------|----------------|----------------|------|------|
| P <sub>1</sub> | <b>Assembly and Processing</b> | 0.03           | 0.05           | 0.07           | 0.02 | 0.04 |
| P <sub>2</sub> | Surface treatment              | 0.06           | 0.08           | $\blacksquare$ | 0.02 | 0.04 |
| P <sub>3</sub> | Processing                     | $\blacksquare$ | $\blacksquare$ | 0.05           | 0.03 | 0.04 |
| P <sub>4</sub> | Drilling                       | $\sim$         | 0.05           | $\blacksquare$ | 0.02 | 0.08 |
| P <sub>5</sub> | Packing and Inspection         | 0.11           | 0.06           | 0.10           |      | -    |

Table 3. Processing times per unit (hours).

Table 4. Setup times and capacities for planning groups.

|                | Planning Group \ Product | Setup time | Capacity     |
|----------------|--------------------------|------------|--------------|
|                |                          | [hours]    | [hours/week] |
| P <sub>1</sub> | Assembly and Processing  |            | 40           |
| P <sub>2</sub> | Surface treatment        |            | 40           |
| P <sub>3</sub> | Processing               |            | 40           |
| P <sub>4</sub> | Drilling                 |            | 40           |
| P <sub>5</sub> | Packing and Inspection   |            | 40           |

### The Tasks

#### • Task B

- Improve the system in maximum 10 simulation runs
- Chose your runs carefully.
- Give a suggestion for "optimal" planning and control for the company.
- - The evaluation...<br>Service level more than 95%
		- Total inventory holding costs less than 340 000 SEK
		- Total costs less than 680 000 kr
- Reorder point systems, MRP, cyclic planning (base period, common cycle), quand Lean production.<br>• Motivate recommended values.<br>• Note that, in order to dismiss a planning system, strong empirical evidence is
	-
	- needed as motivation.
- Only control parameters may be changed in this task. Planned Lead time, PLT
	-
	- Order quantity, Q
	- Safety stock, SS
- Grade Pass requires the following:
- Active participation in the project group.
- For Task B:
- **original multipulary of Community Community**<br>
Stade Pass requires the following:<br>
contrast B:<br>
community of 10 simulation runs with at least 1 result is better or as good as<br>
the requirements (target values) for the tota **ination – Grading Criteria**<br>de Pass requires the following:<br>ve participation in the project group.<br>Task B:<br>Maximum of 10 simulation runs with at least 1 result is better or as good as<br>the requirements (target values) for overall service level.
- **of Theoretical motivation or all planning methods that show why or defined**<br>
Simulation in the project group.<br>
or Task B:<br>
o Maximum of 10 simulation runs with at least 1 result is better or as good as<br>
the requirement **nation – Grading Criteria**<br>
de Pass requires the following:<br>
ve participation in the project group.<br>
Task B:<br>
Maximum of 10 simulation runs with at least 1 result is better or as good as<br>
the requirements (target values) **ination – Grading Criteria**<br>
de Pass requires the following:<br>
ve participation in the project group.<br>
Task B:<br>
Maximum of 10 simulation runs with at least 1 result is better or as good as<br>
the requirements (target values)
- **Example Pass requires the following:**<br>
or Task B:<br>
or Task B:<br>
or Maximum of 10 simulation runs with at least 1 result is better or as good as<br>
the requirements (target values) for the total cost, total inventory cost an de Pass requires the following:<br>ve participation in the project group.<br>Task B:<br>Maximum of 10 simulation runs with at least 1 result is better or as good as<br>the requirements (target values) for the total cost, total invento ve participation in the project group.<br>Task B:<br>Maximum of 10 simulation runs with at least 1 result is better or as good as<br>the requirements (target values) for the total cost, total inventory cost and<br>overall service leve or Task B:<br>
The Maximum of 10 simulation runs with at least 1 result is better or as good as<br>
the requirements (target values) for the total cost, total inventory cost and<br>
overall service level.<br>
Theoretical motivation fo Task B:<br>Maximum of 10 simulation runs with at least 1 result is better or as good as<br>the requirements (target values) for the total cost, total inventory cost and<br>overall service level.<br>Theoretical motivation for all plann
	-

#### Content

- The Project Tasks
- The Manufacturing System
- Task B
- Simulating the system
- Example: ROP simulation #1
	- $-$  Q and  $\sim$  Q and  $\sim$  Q and  $\sim$  Q and  $\sim$  Q and  $\sim$  Q and  $\sim$  Q and  $\sim$  Q and  $\sim$  Q and  $\sim$  Q and  $\sim$  Q and  $\sim$  Q and  $\sim$  Q and  $\sim$  Q and  $\sim$  Q and  $\sim$  Q and  $\sim$  Q and  $\sim$  Q and  $\sim$  Q and  $\sim$  Q and  $\$
	- PLT
	- SS

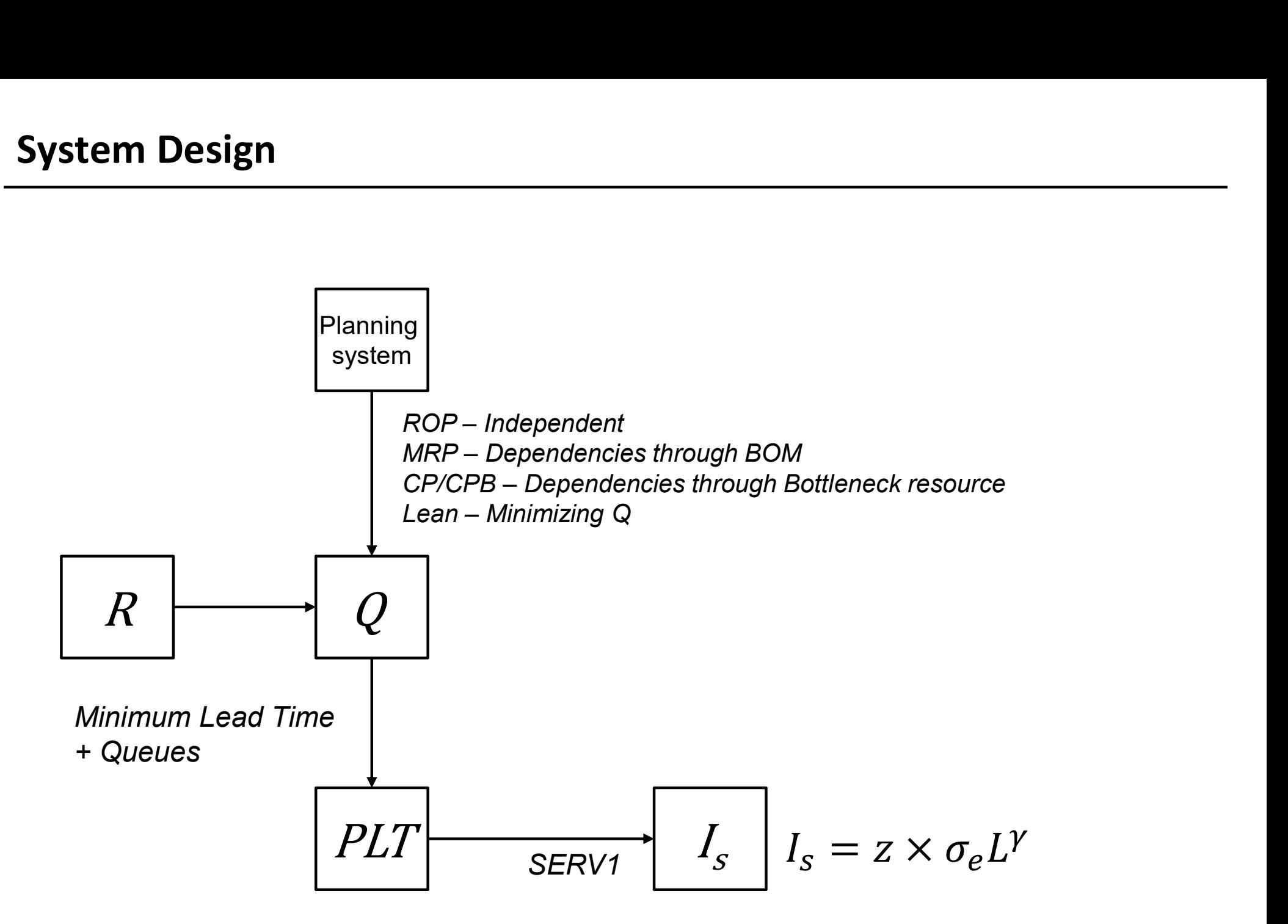

## Synchronizing the planning design

- 
- - BOM
- **chronizing the planning design<br>
COP<br>
 Totally independent<br>
IRP<br>
 Introducing dependency through the<br>
BOM<br>
 Level 0: EOQ Level 1 and below:<br>
Multiples of EOQ (from BOM)<br>CP Common Cycle Time** Multiples of EOQ (from BOM)
- CP Common Cycle Time
	- Introducing dependency through the BN Resource (PG)
	- Introducing indirect dependency through the BOM (end product R)
- CP Base Period
	- Same as CP Common Cycle Time, but with better utilization of the cost structure
- Lean Production
	- Dependency through the BOM
	- Minimizing Q

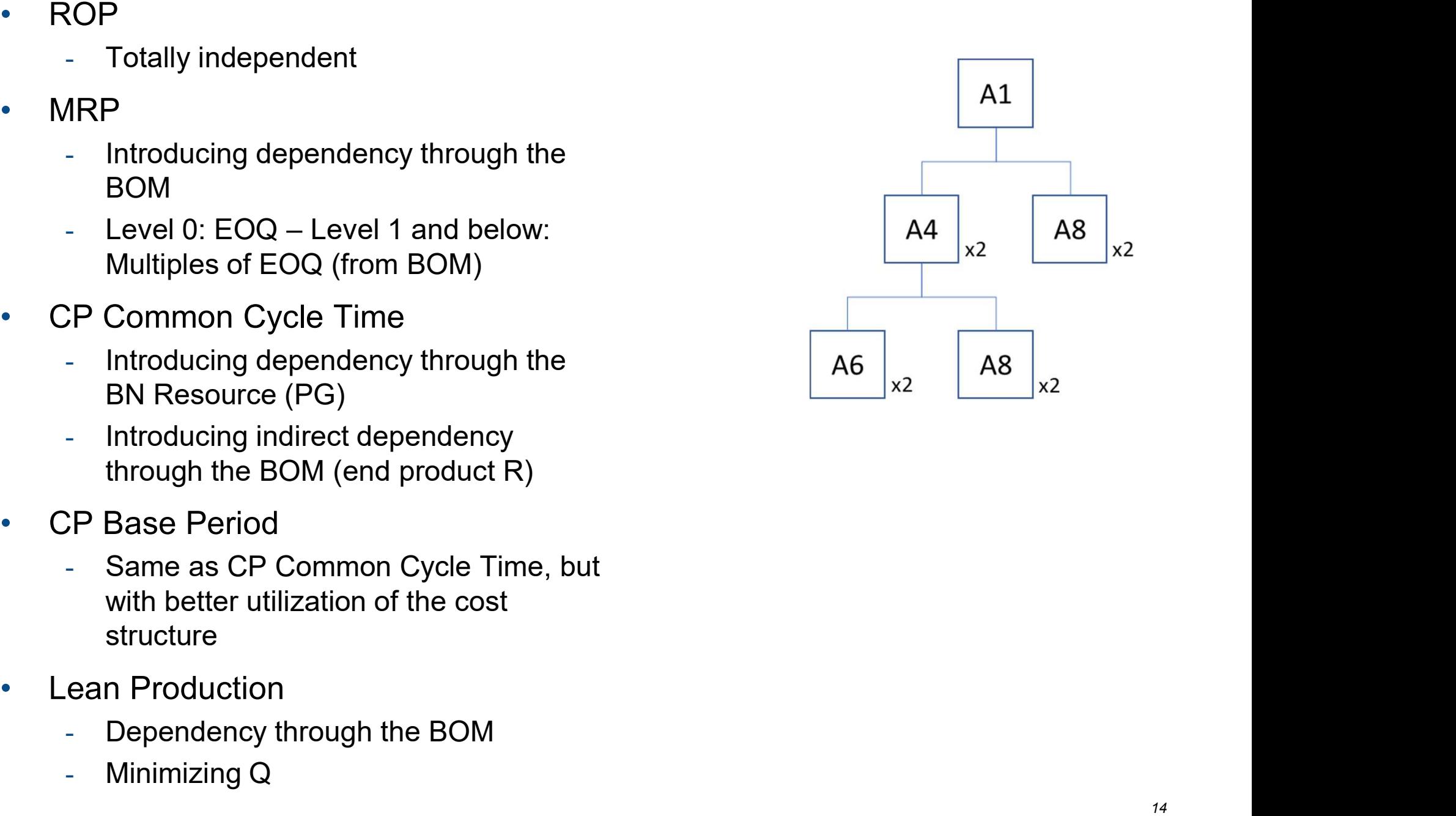

## System Simulation

- Simulation setting
	- Run length: 2 years production
	- Warmup period: 1 year production
	- Replications: 1
- Output data
	- Yearly average over the run length

### Example: ROP #1

- Set Q
	-

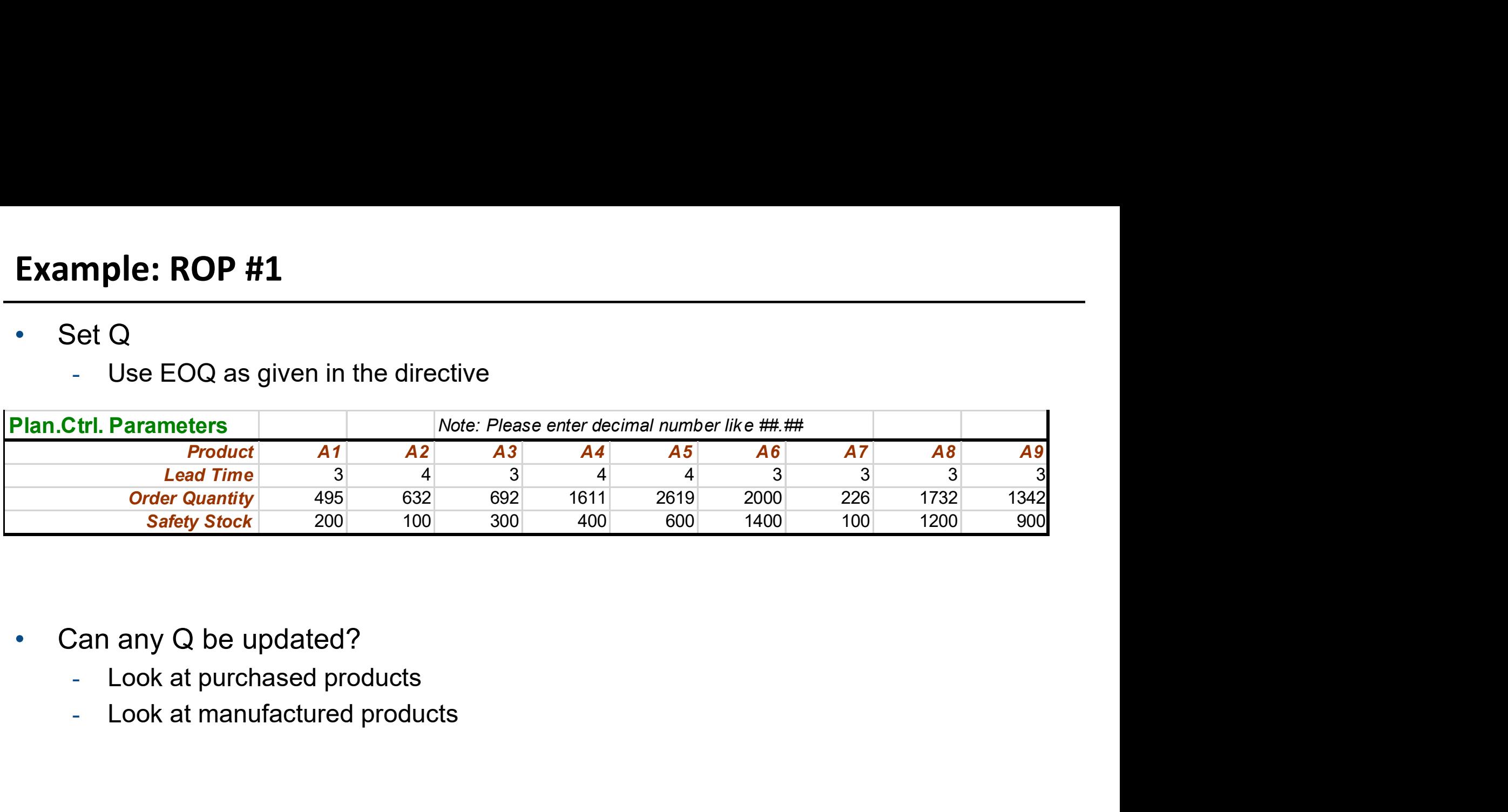

- -
	-

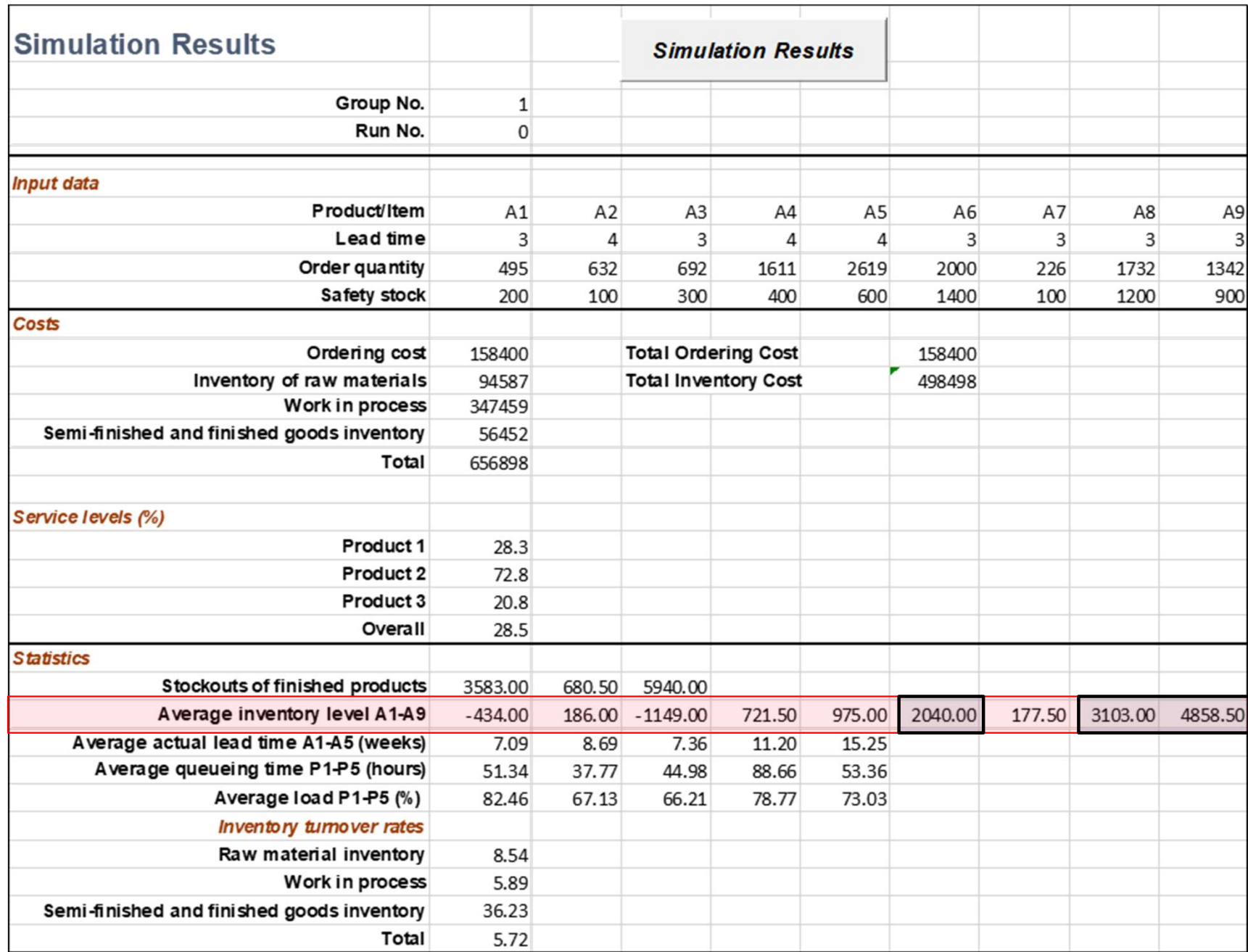

### Example: ROP #1

- Set Q
	- Use EOQ as given in the directive

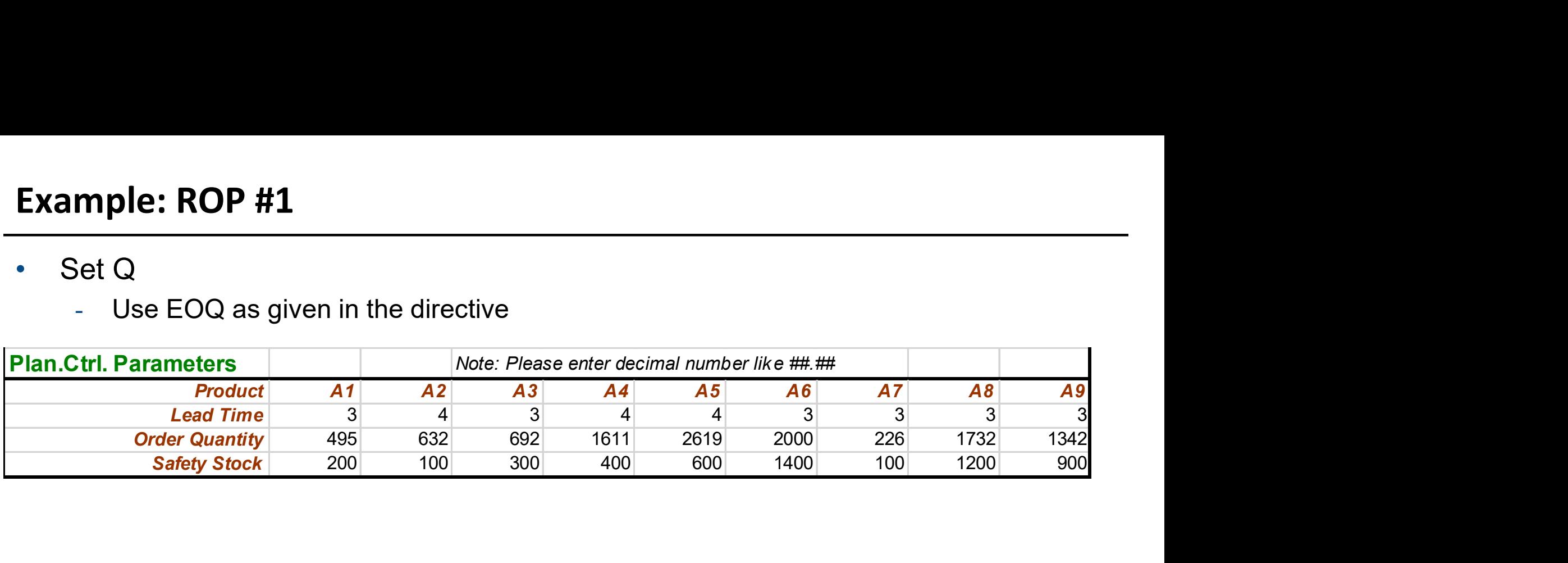

- Can any Q be updated?
	- Look at purchased products
	- Look at manufactured products
- It is safe to change purchased products
	- Divide by 2
	- $Q_{A6}$  = 2000 / 2 = 1000
	- $Q_{AB}$  = 1732 / 2 = 866
	- $Q_{\text{A9}}$  = 1342 / 2 = 671

• Set PLT

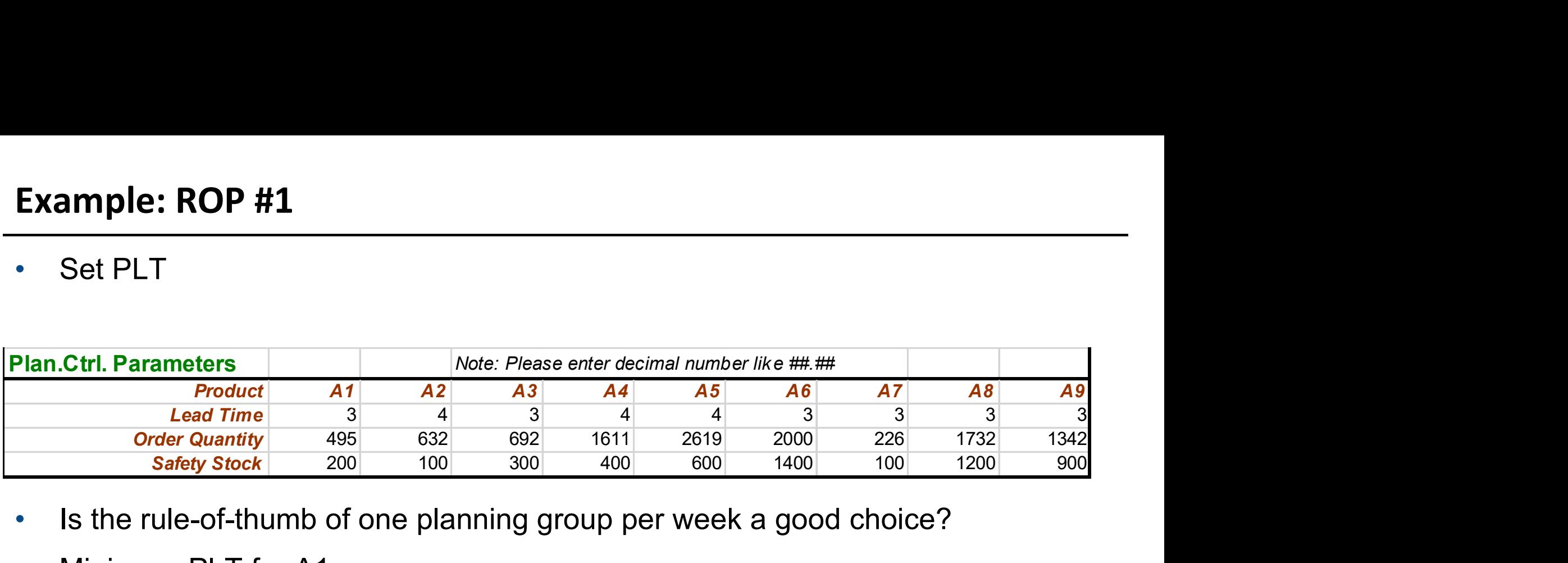

- Is the rule-of-thumb of one planning group per week a good choice?
- Minimum PLT for A1

- 
$$
PLT_{A1} = Q * (t1 + t2 + t5) + (s1 + s2 + s5) =
$$

 $= 495 * (0.03 + 0.06 + 0.11) + (2 + 2 + 1) = 104$  hours = 2.6 weeks

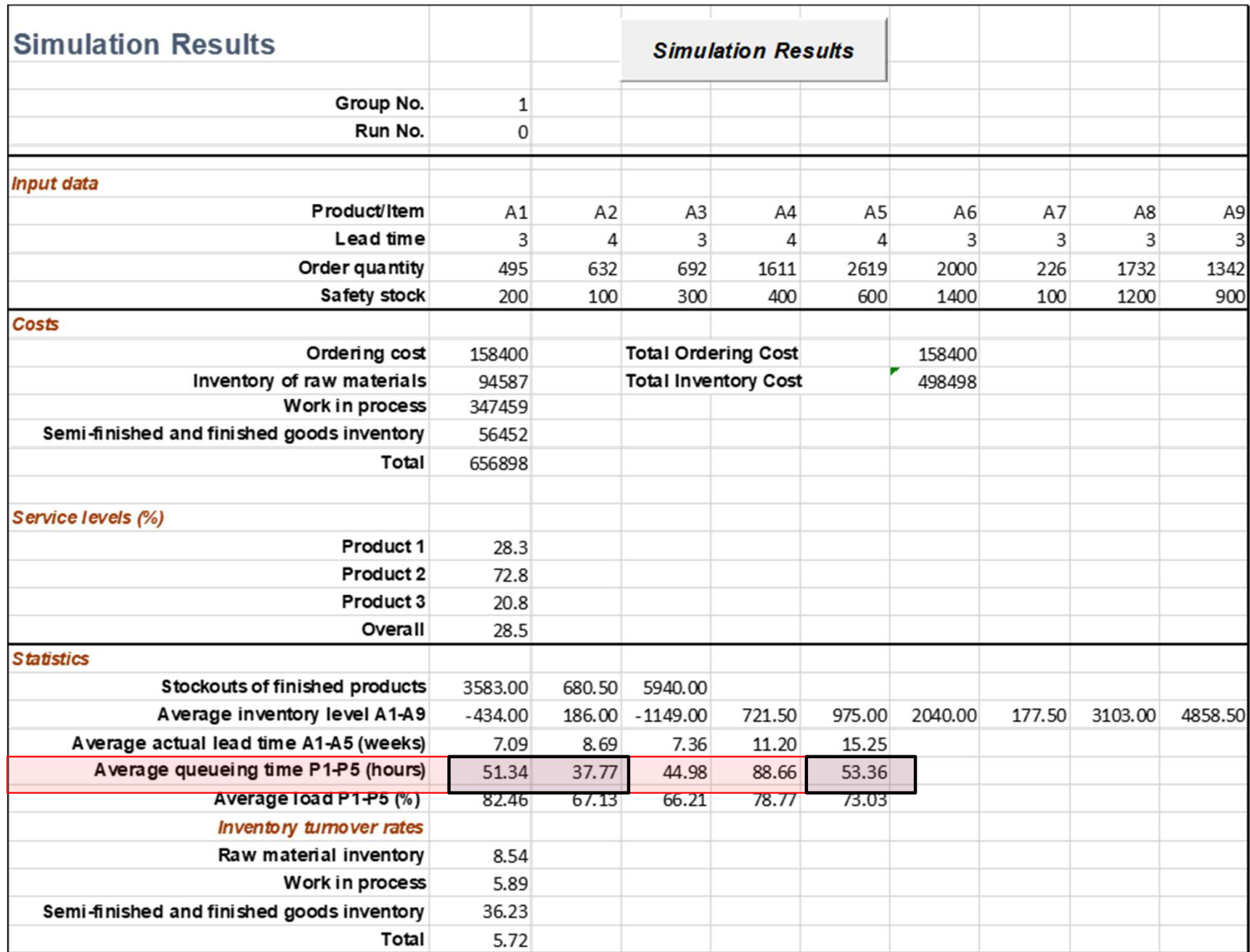

#### • Set PLT

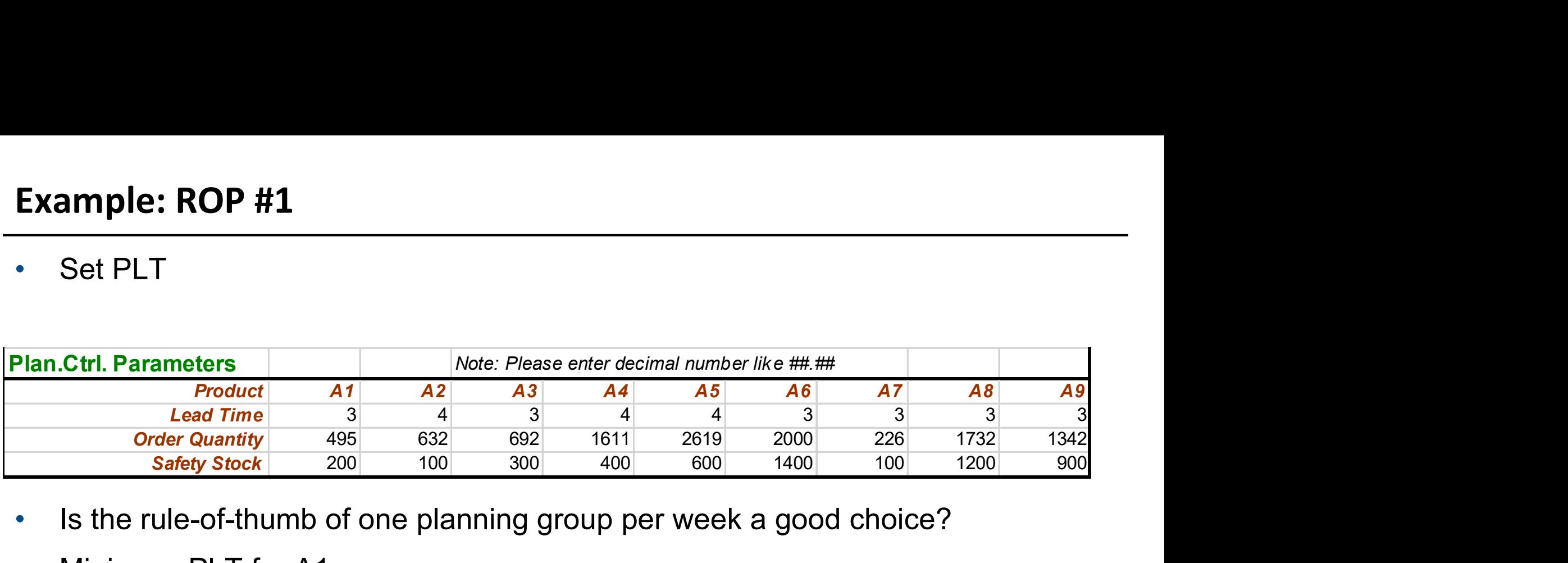

- Is the rule-of-thumb of one planning group per week a good choice?
- Minimum PLT for A1
	- $PLT_{A1} = Q * (t1 + t2 + t5) + (s1 + s2 + s5) =$ 
		- $= 495 * (0.03 + 0.06 + 0.11) + (2 + 2 + 1) = 104$  hours = 2.6 weeks
- Total queueing in P1, P2, and P5 (worst case)
	- Queue =  $51.34 + 37.77 + 53.36 = 142.47$  hours  $\approx 3.56$  weeks
- PLT for  $A1 = 2.6 + 3.56 = 6.16 = 6.2$  weeks (worst case)
- PLT for  $A1 = 2$  \* Minimum PLT = 5.2 weeks (simple rule)

## Example: ROP #1

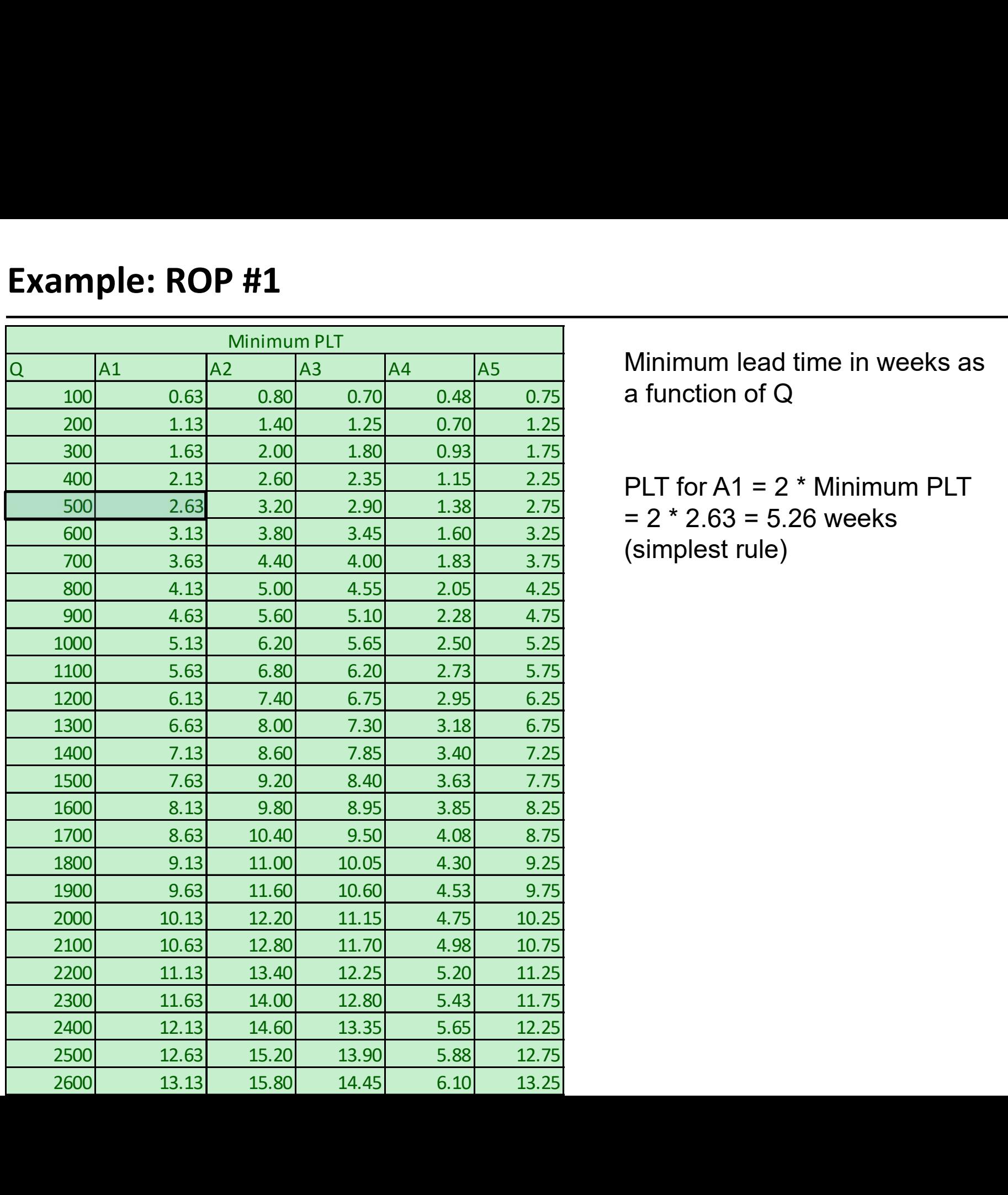

Minimum lead time in weeks as<br>a function of Q Minimum lead time in weeks as<br>a function of Q<br>PLT for A1 = 2 \* Minimum PLT

PLT for  $A1 = 2$  \* Minimum PLT  $= 2 * 2.63 = 5.26$  weeks (simplest rule)

• Set SS

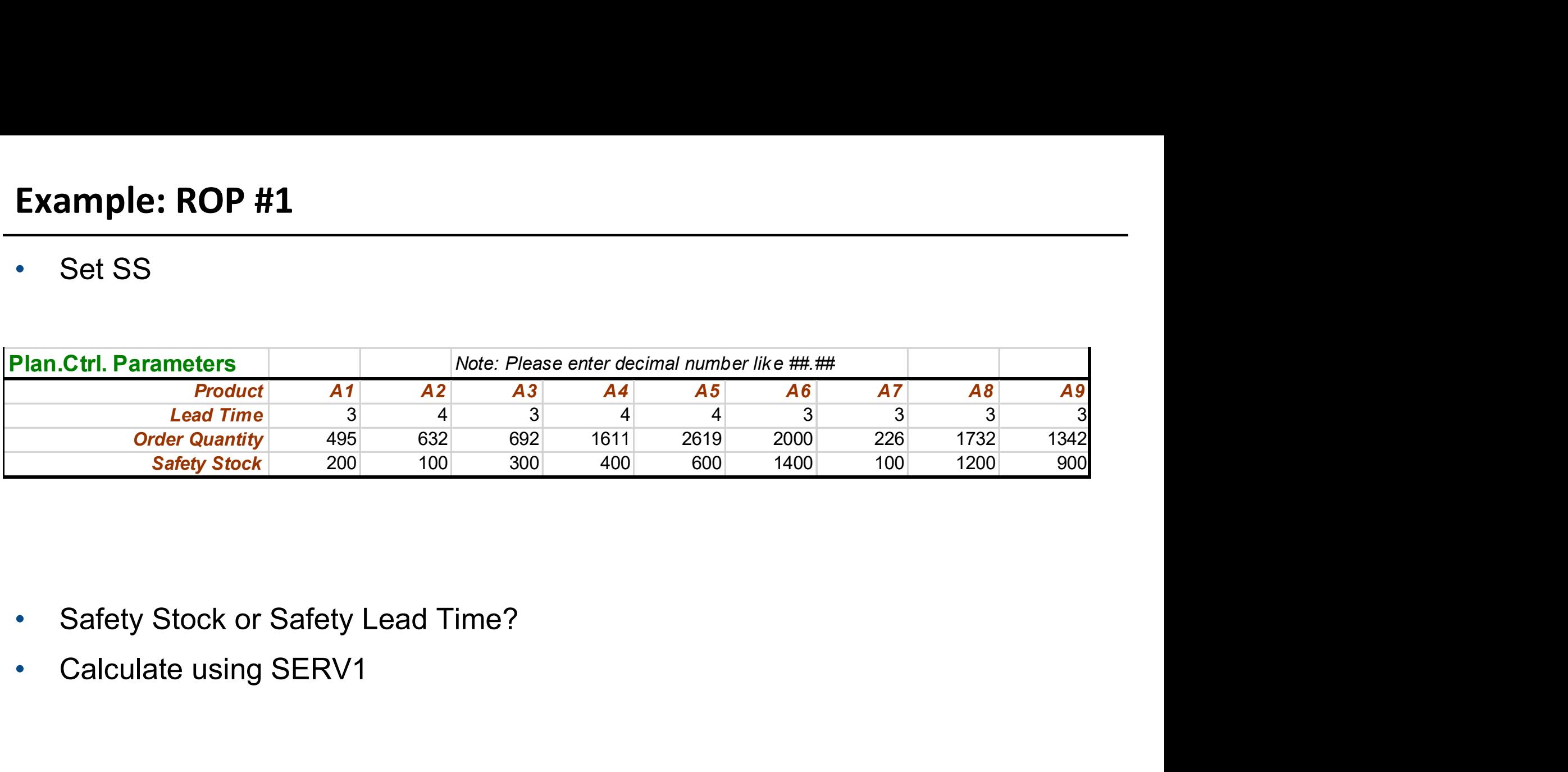

- 
- 

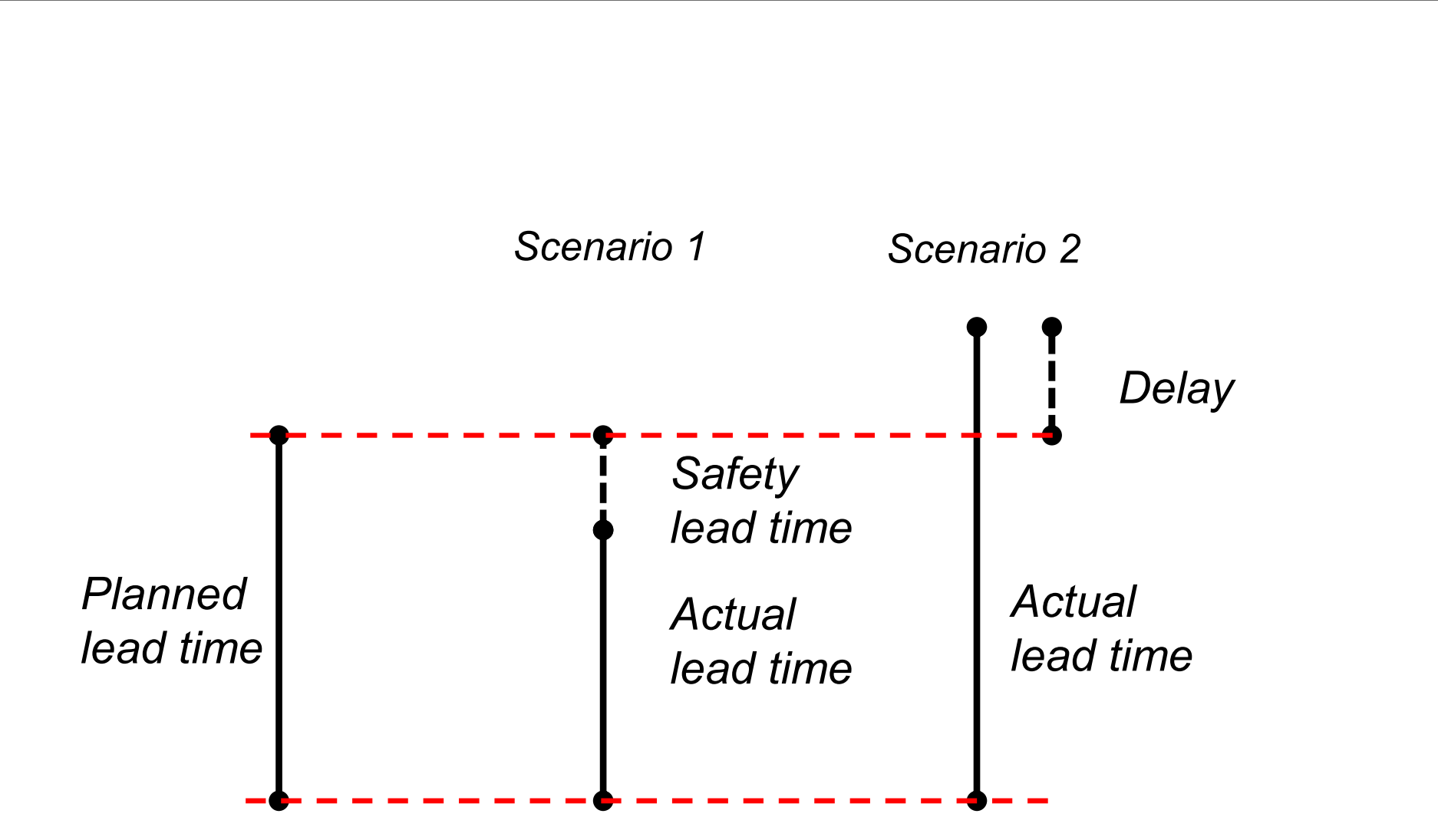

- 
- Example: ROP #1<br>• Capacity Control<br>• A planning solution that needs more capacity<br>than available will not be stable **Example: ROP #1**<br>• A planning solution that needs more capacity<br>• A planning solution that needs more capacity<br>than available will not be stable ple: ROP #1<br>pacity Control<br>A planning solution that needs more capacity<br>than available will not be stable

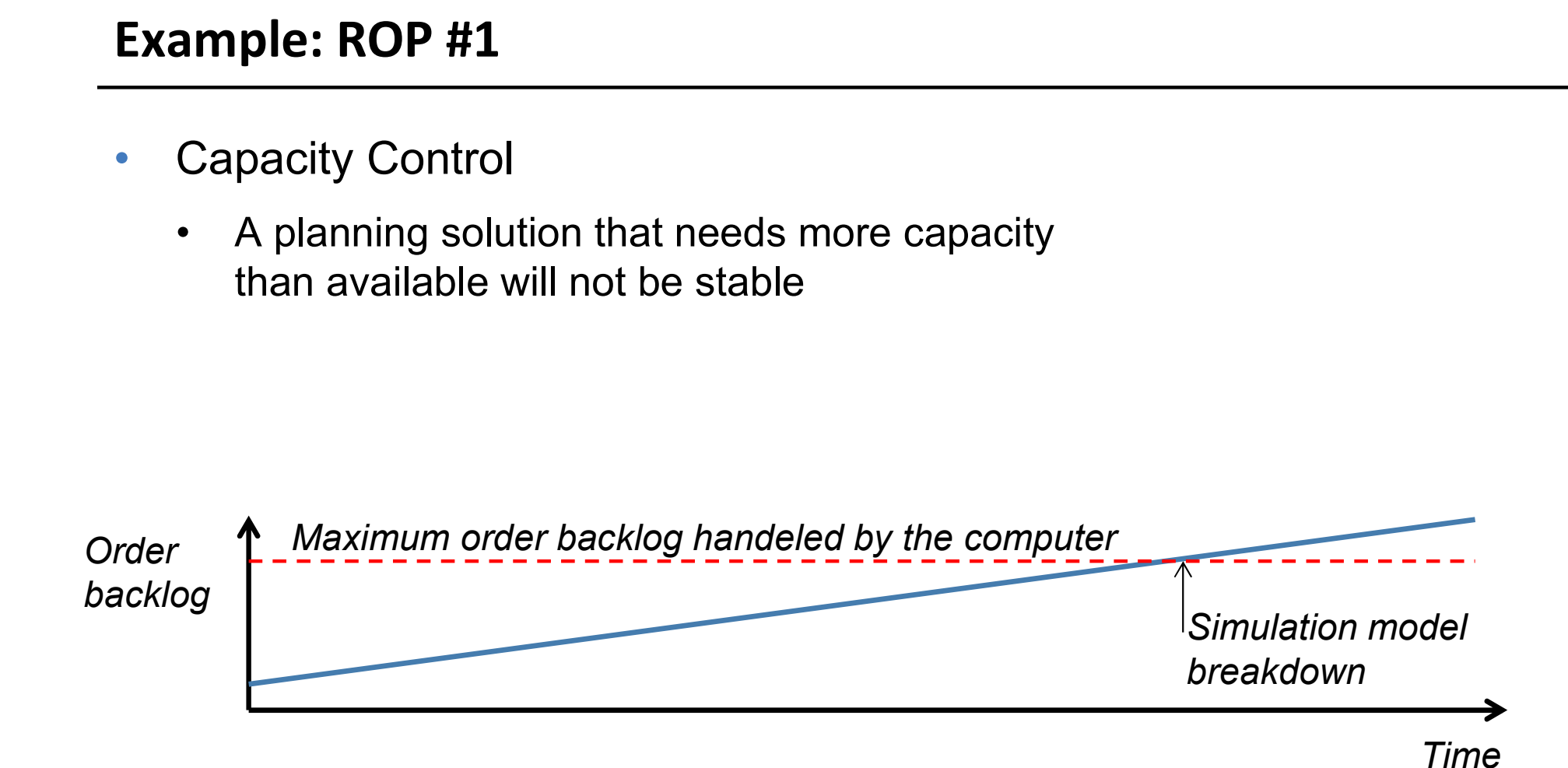

#### Capacity Calculations

- The amount of capacity needed for each week depends on the batch size in production
- Capacity calculation methodology For each PG, Planning Group and an average week:
	- 1. Use weekly demand as number of products; N
	- 2. Calculate the total processing time by processing time (t) and weekly demand:
		- Total processing time  $T = t * N$
	- 3. Add set-up time (s) as portion of the weekly demand divided by batch size (Q):
		- Total set-up time  $S = s * (N/Q)$
	- 4. Add  $T + S$  to get total time, compare with maximum capacity  $(C)$
- If  $C > (T + S)$  there is no problem, but if  $C < (T + S)$  the system is unstable

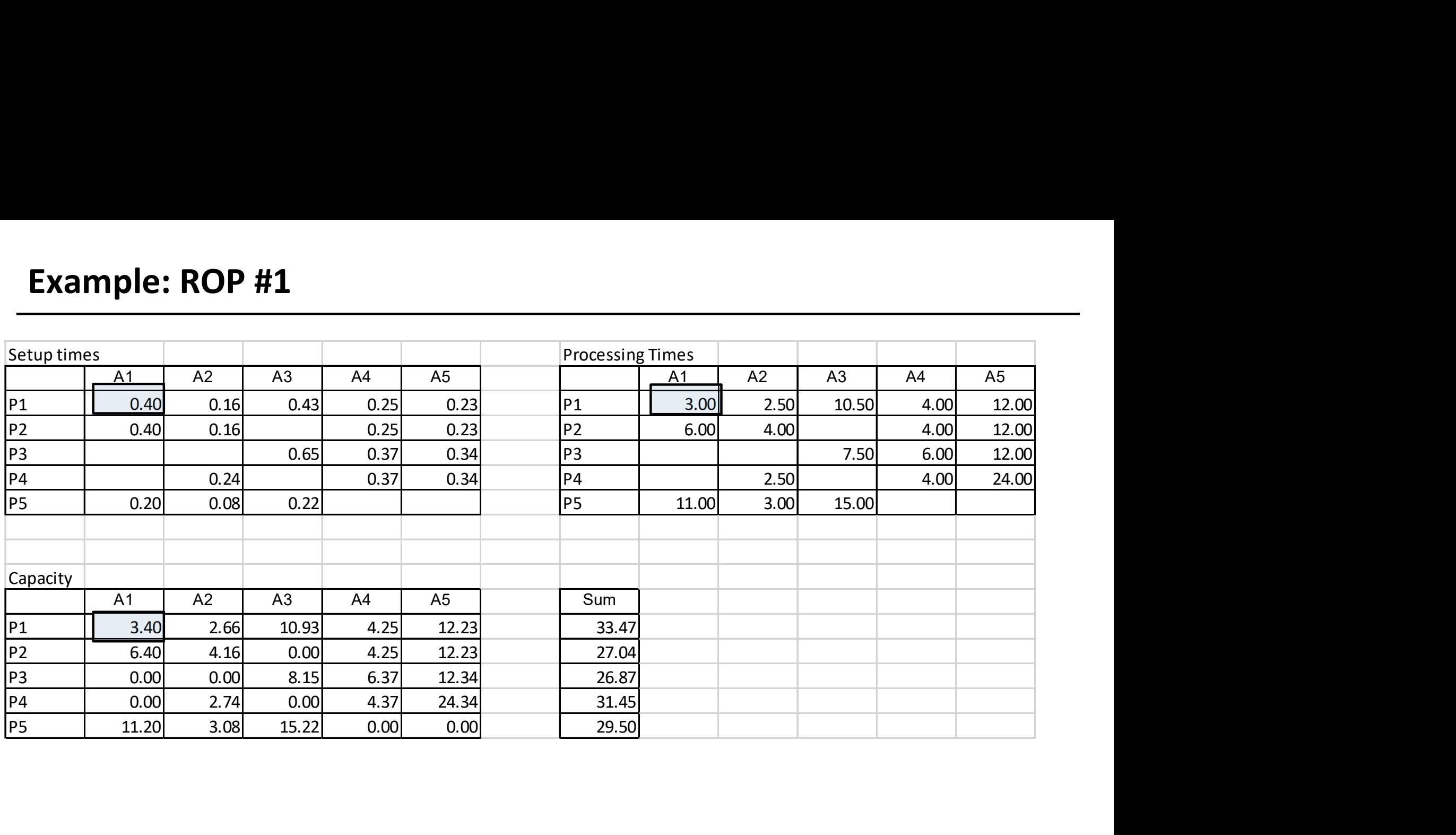

- Total processing time  $T = t * N = 0.03 * 100 = 3.00$  hours
- Total set-up time  $S = s * (N / Q) = 2 * (100 / 495) = 0.40$  hours
- Add T + S to get total time =  $3.00 + 0.40 = 3.40$  hours

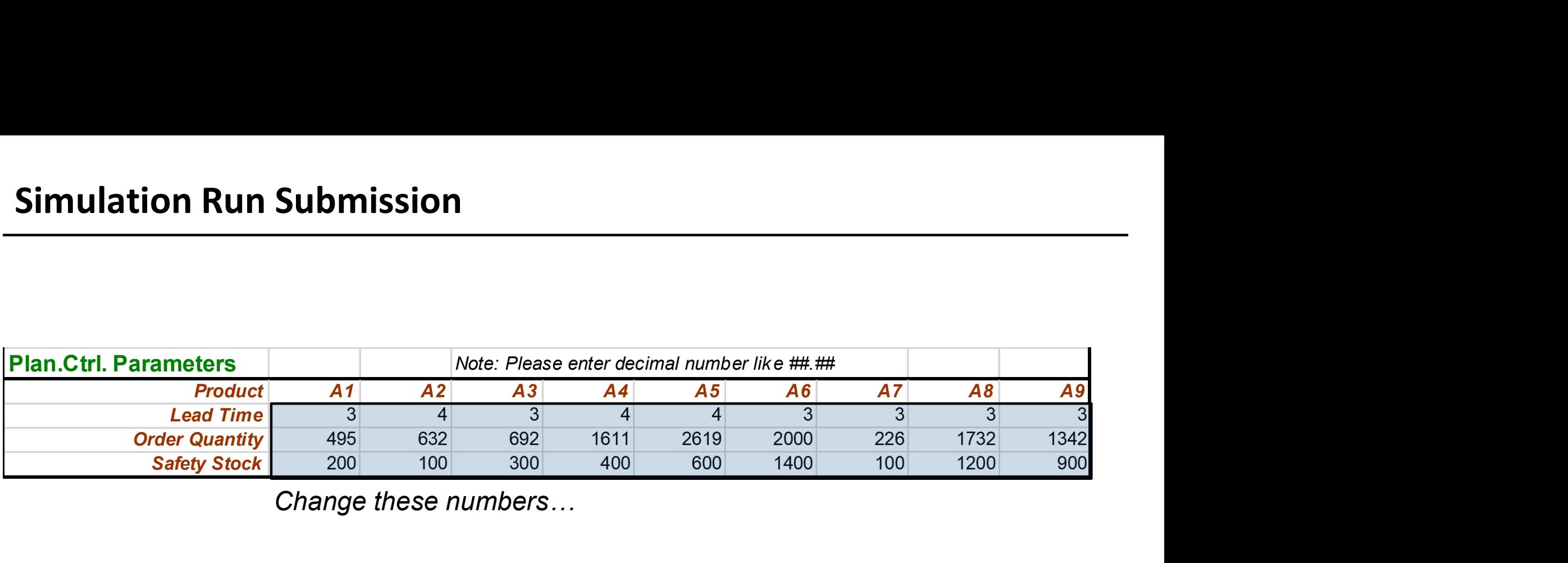

Change these numbers…

- Remember...
	- Keep Planned Lead Time in full days (4.0, 4.2, 4.4, 4.6, 4.8, …)
	- Paste numbers, not equations…
	- Round off Order Quantity and Safety Stock to integers

**Simulation Runs in Task B**<br>Input for each simulation run is uploaded on Lisam under submissions. There are 10<br>submissions, numbered, one for each run. Use the submissions in the correct order.<br>Simulation input is uploaded Input for each simulation run is uploaded on Lisam under submissions. There are 10 submissions, numbered, one for each run. Use the submissions in the correct order. Simulation input is uploaded latest at the time (hand in) in the schedule below. Results are available latest at the second time (results ready) in the schedule.

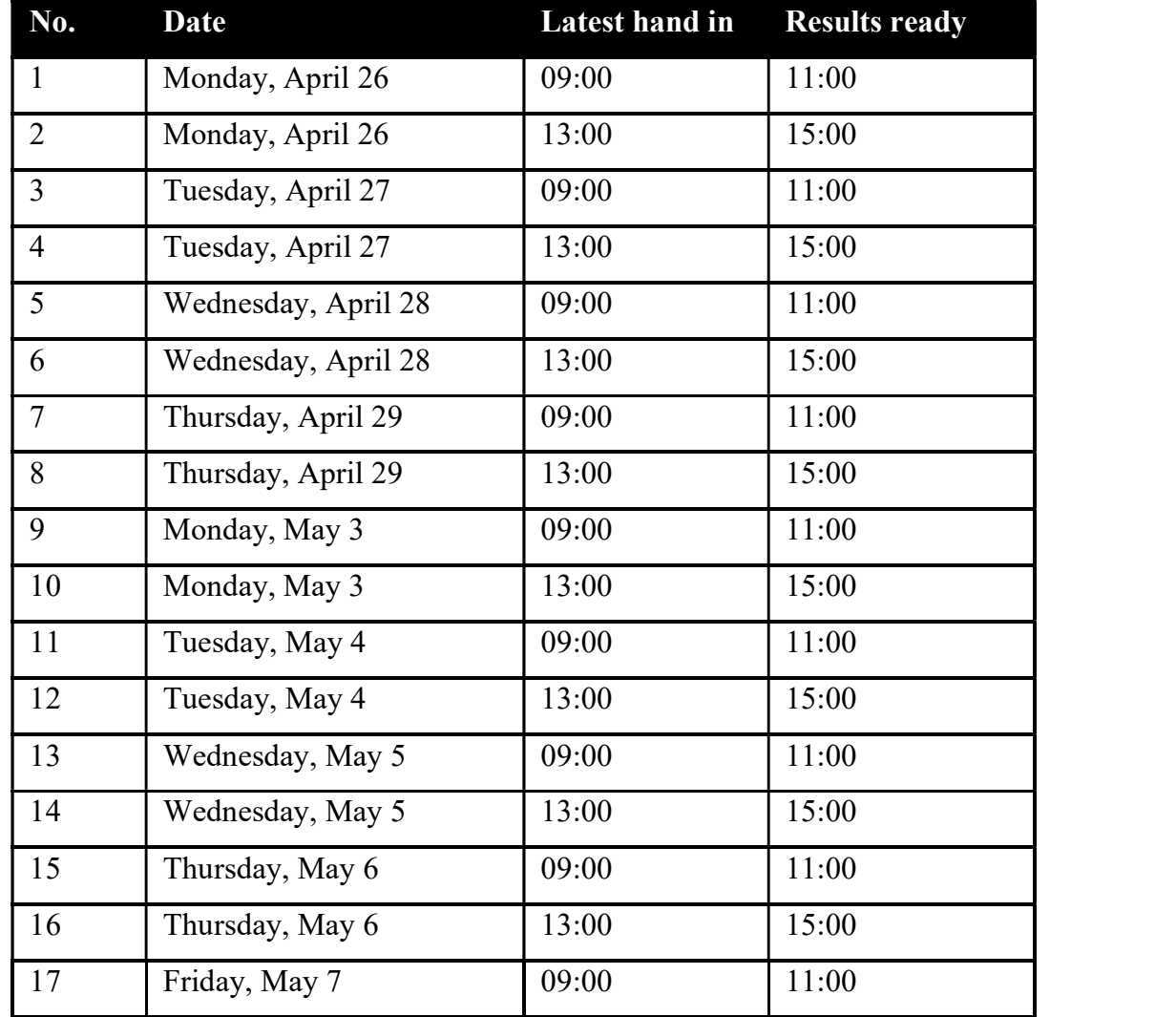

#### The Sheets

#### • Sheet 1

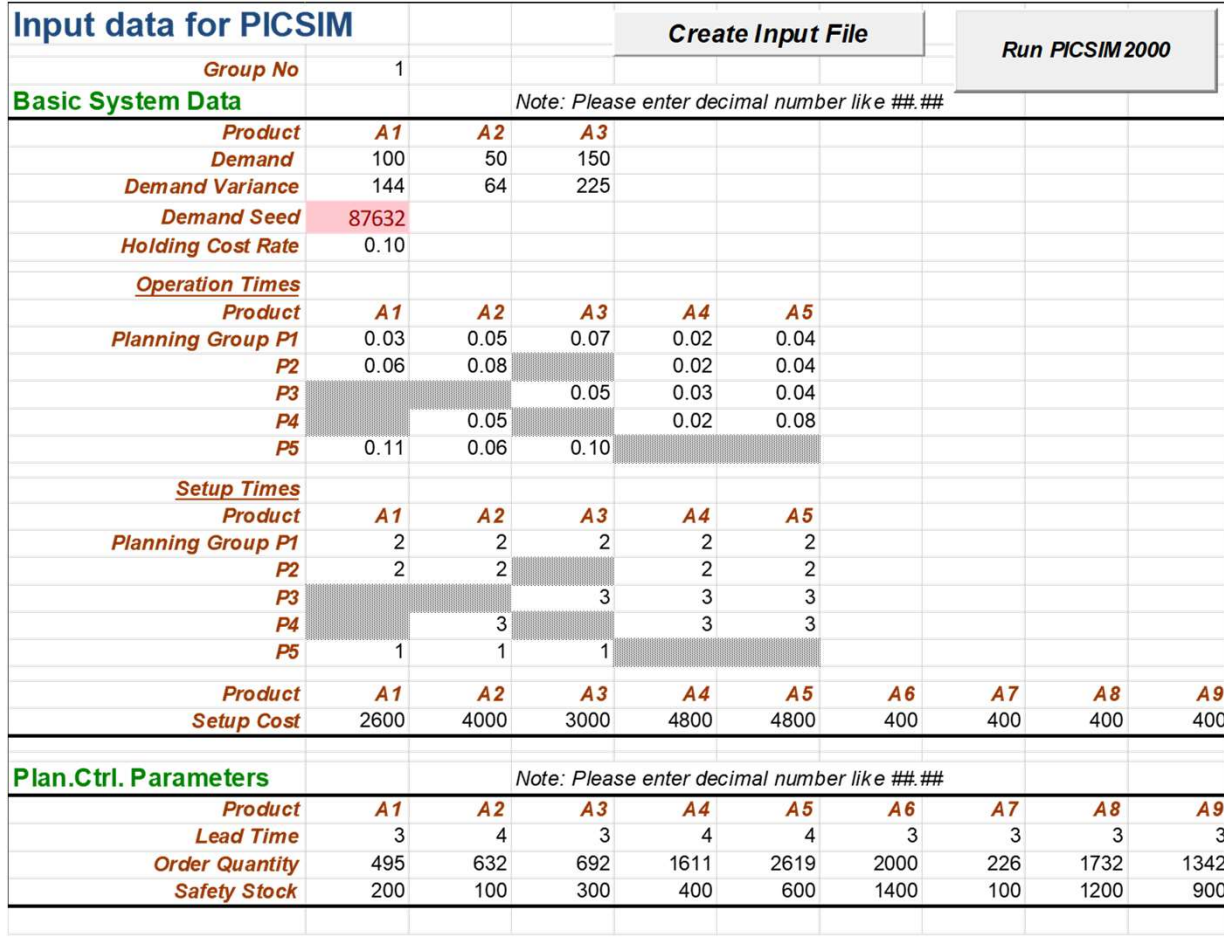

### The Sheets

#### • Sheet 2

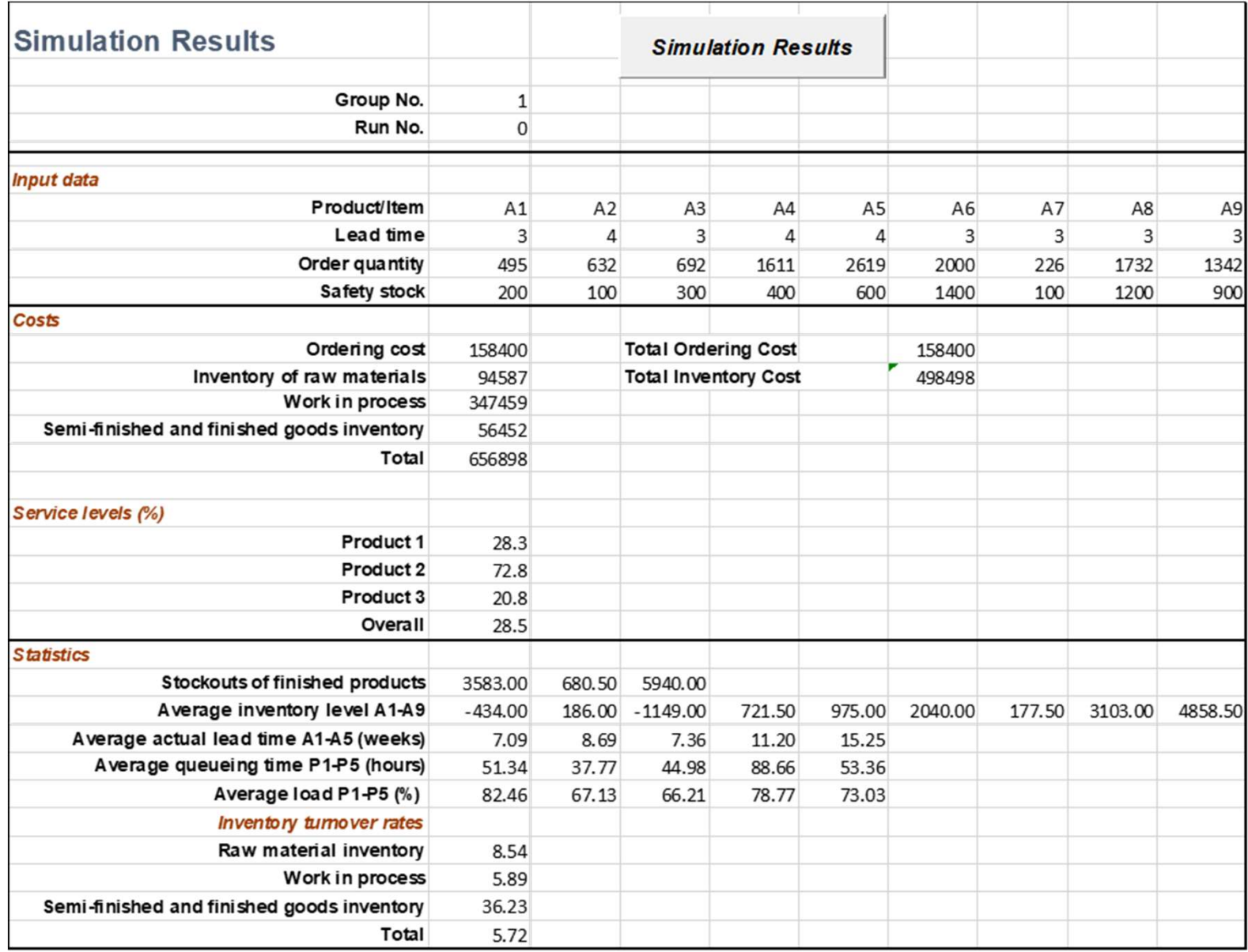

#### The Sheets

• Sheet 3

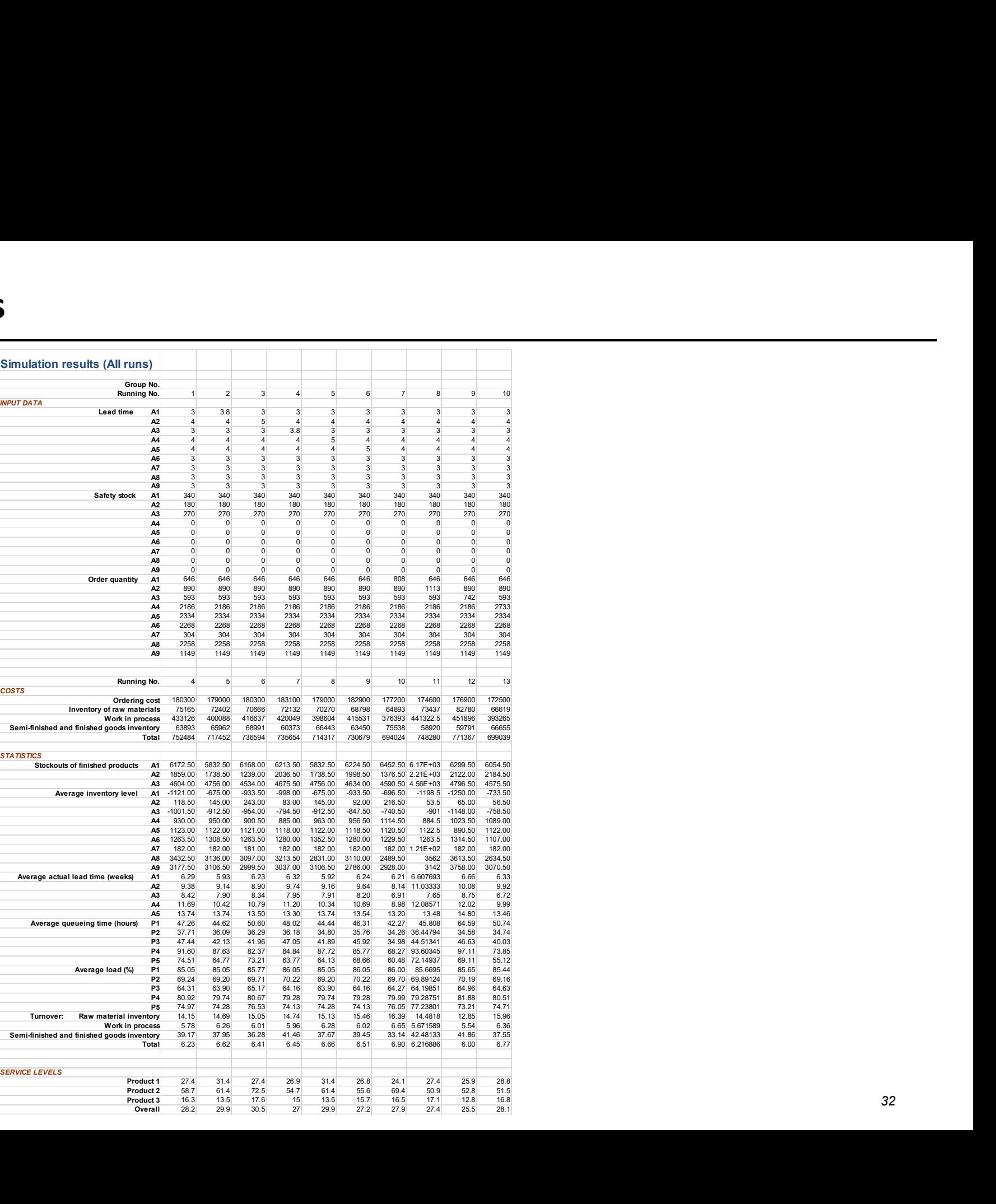